# The CTANGLE processor

(Version 4.2 [TEX Live])

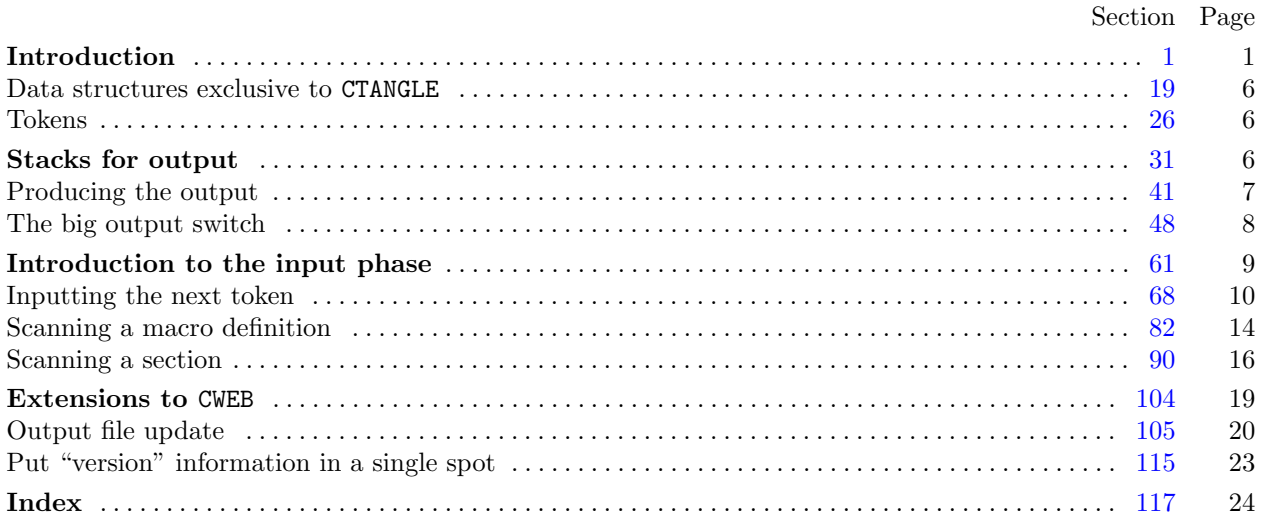

Copyright *⃝*c 1987, 1990, 1993, 2000 Silvio Levy and Donald E. Knuth

Permission is granted to make and distribute verbatim copies of this document provided that the copyright notice and this permission notice are preserved on all copies.

Permission is granted to copy and distribute modified versions of this document under the conditions for verbatim copying, provided that the entire resulting derived work is given a different name and distributed under the terms of a permission notice identical to this one.

### <span id="page-1-0"></span>*§*1 CTANGLE (Version 4.2 [TEX Live]) INTRODUCTION 1

**1\*. Introduction.** This is the CTANGLE program by Silvio Levy and Donald E. Knuth, based on TANGLE by Knuth. We are thankful to Nelson Beebe, Hans-Hermann Bode (to whom the C++ adaptation is due), Klaus Guntermann, Norman Ramsey, Tomas Rokicki, Joachim Schnitter, Joachim Schrod, Lee Wittenberg, and others who [h](#page-2-0)ave contributed improvements.

The "banner line" defined here should be changed whenever CTANGLE is modified.

```
#define banner "This␣is␣CTANGLE,␣Version␣4.2"
          ▷ will be extended by the TEX Live versionstring ◁
  ⟨Include files 4* ⟩
```

```
⟨Preprocessor definitions⟩
⟨ Common code for CWEAVE and CTANGLE 3* ⟩
⟨ Typedef declarations 19 ⟩
⟨Private variables 20 ⟩
⟨Predeclaration of procedures 8* ⟩
```
**2\*.** CTANGLE has a fairly straightforward outline. It operates in two phases: First it reads the source file, saving the C code in compressed form; then it shuffles and outputs the code.

Please read the documentation for common, the set of routines common to CTANGLE and CWEAVE, before proceeding further.

```
int main(int ac, char ∗∗av )
{
   \arg c \leftarrow ac; \arg v \leftarrow av; \text{program} \leftarrow \text{change}; \langle \text{Set initial values 21} \ranglecommon init( );
  if (show\_{banner}) cb\_{show\_{banner}(\ )}; \triangleright print a "banner line" \triangleleftphase_one (); \triangleright read all the user's text and compress it into tok_mem √
  phase_two(); \rightharpoonup \triangleright output the contents of the compressed tables \triangleleftreturn wrap up( ); ▷ and exit gracefully ◁
}
```
**3\*.** The next few sections contain stuff from the file "common.w" that must be included in both "ctangle.w" and "cweave.w". It appears in file "common.h", which is also included in "common.w" to propagate possible changes from this COMMON interface consistently.

First comes general stuff:

```
⟨ Common code for CWEAVE and CTANGLE 3* ⟩ ≡
  typedef bool boolean;
  typedef uint8 t eight bits;
  typedef uint16 t sixteen bits;
  typedef enum {
    ctangle , cweave , ctwill
  } cweb;
  extern cweb program; ▷ CTANGLE or CWEAVE or CTWILL? ◁
  extern int phase ; ▷ which phase are we in? ◁
See also sections 5^*, 6^*, 7^*, 9^*, 10^*, 12^*, 14^*, 15^*, and 115^*.
```
This code is used in section 1\*.

<span id="page-2-0"></span>**4\*.** You may have noticed that almost all "strings" in the CWEB sources are placed in the context of the ' ' macro. This is just a shortcut for the '*gettext*' function from the "GNU gettext utilities." For systems that do not have this library installed, we wrap things for neutral behavior without internationalization.

```
\# \text{define} \quad (S) \quad \text{gettext}(S)⟨Include files 4* ⟩ ≡
#ifndef HAVE_GETTEXT
#define HAVE_GETTEXT 0
#endif
#if HAVE_GETTEXT
#include <libintl.h>
#else
#define gettext(A) A
\#\mathrm{endif}#include <ctype.h> ▷ definition of isalpha , isdigit and so on ◁
#include <stdbool.h> ▷ definition of bool, true and false ◁
#include <stddef.h> ▷ definition of ptrdiff t ◁
#include <stdint.h> ▷ definition of uint8 t and uint16 t ◁
                           \triangleright definition of getenv and exit √
#include <stdio.h> ▷ definition of printf and friends ◁
#include <string.h> ▷ definition of strlen, strcmp and so on ◁
This code is used in section 1*.
```
**5\*.** Code related to the character set:

```
#define and and ◦4 ▷ '&&' ; corresponds to MIT's ∧ ◁
#define lt lt ◦20 ▷ '<<' ; corresponds to MIT's ⊂ ◁
\# \text{define} gt\_gt \text{ 21} ⊳ '>>'; corresponds to MIT's \supset \text{ 4}#define plus plus ◦13 ▷ '++' ; corresponds to MIT's ↑ ◁
#define minus minus ◦1 ▷ '−−' ; corresponds to MIT's ↓ ◁
#define minus gt ◦31 ▷ '−>' ; corresponds to MIT's → ◁
\# \text{define} non\_eq \degree 32 \Rightarrow '!='; corresponds to MIT's \neq \triangleleft\# \text{define} lt_eq \degree 34 ⊳ '<='; corresponds to MIT's \leq \triangleleft<br>\# \text{define} qt_eq \degree 35 ⊳ '>='; corresponds to MIT's \geq \triangleleft#define gt eq ◦35 ▷ '>=' ; corresponds to MIT's ≥ ◁
\# \text{define} eq\_eq \degree 36 \Rightarrow '=='; corresponds to MIT's \equiv \triangleleft#define or or ◦37 ▷ '||' ; corresponds to MIT's ∨ ◁
#define dot dot dot ◦16 ▷ '...' ; corresponds to MIT's ∞ ◁
#define colon colon ◦6 ▷ '::' ; corresponds to MIT's ∈ ◁
#define period ast ◦26 ▷ '.*' ; corresponds to MIT's ⊗ ◁
#define minus gt ast ◦27 ▷ '−>*' ; corresponds to MIT's ↔ ◁
\langle Common code for CWEAVE and CTANGLE 3^* \rangle +≡<br>extern char section_text |\cdot|; \rangle text being sought for \triangleleftext{ern char section\_text[]}extern char ∗section text end ; ▷ end of section text ◁
  extern char ∗id first; ▷ where the current identifier begins in the buffer ◁
  extern char ∗id loc; ▷ just after the current identifier in the buffer ◁
```
<span id="page-3-0"></span>**6\*.** Code related to input routines:

 $\#$ **define**  $xisalpha(e)$  ( $isalpha(e)$ **(eight\_bits**)  $c) \wedge (($ **eight\_bits** $) c <$  $^{\circ}200$ ))  $\# \text{define } \; \text{r} \text{ is } \text{digit}(c) \; \; (\text{is } \text{digit}(\text{eight} \text{ bits}) \; c) \land ((\text{eight} \text{ bits}) \; c < \text{°} \text{200}))$  $\# \text{define } \text{r} \text{is} \text{space}(c) \text{ (is} \text{space}((\text{eight\_bits}) c) \land ((\text{eight\_bits}) c < \text{°}200))$  $\# \text{define } \text{r} \text{is} \text{space}(c) \text{ (is} \text{space}((\text{eight\_bits}) c) \land ((\text{eight\_bits}) c < \text{°}200))$  $\# \text{define } \text{r} \text{is} \text{space}(c) \text{ (is} \text{space}((\text{eight\_bits}) c) \land ((\text{eight\_bits}) c < \text{°}200))$  $\# \text{define } \text{ x} \text{ is } \text{lower} \text{ (}c) \text{ (} \text{is} \text{lower} \text{ (}(\text{eight\_bits}) \text{ } c) \land ((\text{eight\_bits}) \text{ } c < \text{°200} \text{))}$  $\# \text{define } \text{risupper}(c) \text{ (isupper((eight\_bits) c) } \land ((eight\_bits) c < \text{°200)})$  $\# \text{define } \; \text{r} is \text{xdigit}(c) \; \; (\text{iszdigit}((\text{eight\_bits}) \; c) \land ((\text{eight\_bits}) \; c < \text{°}200))$ *⟨* Common code for CWEAVE and CTANGLE 3\* *⟩* +*≡* **extern char**  $buffer[]$ ;  $\triangleright$  where each line of input goes  $\triangleleft$ **extern char** *∗buffer end* ; *▷* end of *buffer ◁* **extern char** *∗loc*; *▷* points to the next character to be read from the buffer *◁* **extern char** *∗limit*; *▷* points to the last character in the buffer *◁* **7\*.** Code related to file handling: **format** *line x ▷* make *line* an unreserved word *◁* **#define** *max include depth* 10 *▷* maximum number of source files open simultaneously, not counting the change file *◁* **#define** *max file name length* 1024 **#define** *cur file file* [*include depth* ] *▷* current file *◁* **#define** *cur file name file name* [*inclu[de](#page-1-0) depth* ] *▷* current file name *◁* **#define** *cur line line* [*include depth* ] *▷* number of current line in current file *◁*  $\#$ **define**  $web$  *file*  $file[0]$   $\triangleright$  main source file  $\triangleleft$ **#define** *web file name file name* [0] *▷* main source file name *◁ ⟨* Common code for CWEAVE and CTANGLE 3\* *⟩* +*≡* **extern int** *include depth* ; *▷* current level of nesting *◁* **extern FILE** *∗file* [ ]; *▷* stack of non-change files *◁* **extern FILE** *∗change file* ; *▷* change file *◁* **extern char** *file name* [ ][*max file name length* ]; *▷* stack of non-change file names *◁* **extern char** *change file name* [ ]; *▷* name of change file *◁* **extern char** *check file name* [ ]; *▷* name of *check file ◁* **extern int** *line* [ ]; *▷* number of current line in the stacked files *◁* **extern int** *change line* ; *▷* number of current line in change file *◁* **extern int** *change depth* ; *▷* where @y originated during a change *◁* **extern boolean** *input has ended* ; *▷* if there is no more input *◁* **extern boolean** *changing*;  $\rightarrow$  if the current line is from *change\_file*  $\triangleleft$ **extern boolean** *web file open*; *▷* if the web file is being read *◁* 8\*  $\langle$  Predecla[ra](#page-4-0)ti[on](#page-5-0) o[f p](#page-6-0)rocedures  $8^*$   $\rangle \equiv$ **extern boolean**  $get\_line(\text{void}); \Rightarrow$  $get\_line(\text{void}); \Rightarrow$  $get\_line(\text{void}); \Rightarrow$  inputs the next line  $\triangleleft$ **extern void** *check complete* (**void**); *▷* checks that all changes were picked up *◁* **extern void** *reset input*(**void**); *▷* initialize to read the web file and change file *◁* See also sections  $11^*$ ,  $13^*$ ,  $16^*$ ,  $30$ ,  $35$  $35$ ,  $39$ ,  $44$ ,  $49$ ,  $53$ ,  $65$ ,  $70$ ,  $84$ ,  $91$ ,  $99$ , and  $101$ . This code is used in section 1\*. **9\*.** Code related to section numbers: *⟨* Common code for CWEAVE and CTANGLE 3\* *⟩* +*≡* **extern sixteen bits** *section count*; *▷* the current section number *◁* **extern boolean** *changed section*[ ]; *▷* is the section changed? *◁* **extern boolean** *change pending* ; *▷* is a decision about change still unclear? *◁* **extern boolean** *print where* ; *▷* tells CTANGLE to print line and file info *◁*

<span id="page-4-0"></span>**10\*.** Code related to identifier and section name storage:

 $\# \text{define } length(c) \text{ (size=t)}((c+1)-byte\_start - (c)$ *byte start*) *▷* the length of a name *◁*  $\# \text{define} \quad print\_id(c) \quad term\_write((c) \text{--} byte\_start, length((c))) \qquad \vartriangleright \text{ print} \quad \text{identifier} \ \vartriangleleft$  $\# \text{define} \quad print\_id(c) \quad term\_write((c) \text{--} byte\_start, length((c))) \qquad \vartriangleright \text{ print} \quad \text{identifier} \ \vartriangleleft$  $\# \text{define} \quad print\_id(c) \quad term\_write((c) \text{--} byte\_start, length((c))) \qquad \vartriangleright \text{ print} \quad \text{identifier} \ \vartriangleleft$ **#define** *llink link ▷* left link in binary search tree for section names *◁* **#define** *rlink dummy .Rlink ▷* right link in binary search tree for section names *◁*  $\#$ **define** *root*  $name\_dir \rightarrow rlink$ *rlink ▷* the root of the binary search tree for section names *◁ ⟨* Common code for CWEAVE and CTANGLE 3\* *⟩* +*≡* **typedef struct name info** *{* **char** *∗byte start*; *▷* beginning of the name in *byte mem ◁* **struct name info** *∗link* ; **union** *{* **struct name info** *∗Rlink* ; *▷* right link in binary search tree for section names *◁* char  $Ilk$ ;  $\rhd$  used by identifiers in CWEAVE only  $\triangleleft$ *} dummy* ; **void** *∗equiv or xref* ; *▷* info corresponding to names *◁ }* **name info**; *▷* contains information about an identifier or section name *◁* **typedef name info** *∗***name pointer**; *▷* pointer into array of **name info**s *◁* **typedef name pointer** *∗***hash pointer**; **extern char** *byte mem*[ ]; *▷* characters of names *◁* **extern char** *∗byte mem end* ; *▷* end of *byte mem ◁* **extern char** *∗byte ptr* ; *▷* first unused position in *byte mem ◁* **extern name info** *name dir* [ ]; *▷* information about names *◁* **extern name pointer** *name dir end* ; *▷* end of *name dir ◁* **extern name pointer** *name ptr* [;](#page-3-0) *▷* first unused position in *name dir ◁* **extern name pointer** *hash* [ ]; *▷* heads of hash lists *◁* **extern hash pointer** *hash end* ; *▷* end of *hash ◁* **extern hash pointer** *h*; *▷* index into hash-head array *◁* **11\***  $\langle$  Predeclaration of procedures  $8^*$   $\rangle$  + $\equiv$ **extern boolean** *names match* (**name pointer***,* **const char** *∗,* **size t***,* **eight bits**); **extern name pointer** *id lookup*(**const char** *∗,* **const char** *∗,* **char**); *▷* looks up a string in the identifier table *◁* **extern name pointer** *section lookup*(**char** *∗,* **char** *∗,* **int**); *▷* finds section name *◁* **extern void** *init node* (**name pointer**); **extern void** *init p*(**name pointer***,* **eight bits**); **extern void** *print prefix name* (**name pointer**); **extern void** *print section name* (**name pointer**);

**extern void** *sprint section name* (**char** *∗,* **name pointer**);

### <span id="page-5-0"></span>*§*12 CTANGLE (Version 4.2 [TEX Live]) INTRODUCTION 5

**12\*.** Code related to error handling:

**#define** *spotless* 0 *▷ history* value for normal jobs *◁* **#define** *harmless message* 1 *▷ history* value when non-serious info was printed *◁* **#define** *error message* 2 *▷ history* value when an error was noted *◁* **#define** *fatal message* 3 *▷ history* value when we had to stop prematurely *◁* **#define** *mark harmless {* **if**  $(history \equiv spotless)$   $history \leftarrow harmless\_message;$ *}* **#define** *mark error history ← error message* **#define** *confusion*(*s*) *fatal*( ("!␣[Th](#page-3-0)is␣can't␣happen:␣")*, s*) *⟨* Common code for CWEAVE and CTANGLE 3\* *⟩* +*≡* **extern int** *history* ; *▷* indicates how bad this run was *◁* **13\*.** *⟨*Predeclaration of procedures 8\* *⟩* +*≡* **extern int**  $w \nmid \text{w}(\text{void})$ ;  $\rightharpoonup$  indicate *history* and exit *◁* **extern void** *err print*(**const char** *∗*); *▷* print error message and context *◁* **extern void** *fatal*(**const char** *∗,* **const char** *∗*); *▷* issue error message and die *◁* **extern void** *overflow*(**const char** *∗*); *▷* succumb because a table has overflowed *◁* **14\*.** Code related to command line arguments: **#define** *show banner flags* ['b'] *▷* should the banner line be printed? *◁* **#define** *show progress flags* ['p'] *▷* should progress reports be printed? *◁* **#define** *show stats flags* ['s'] *▷* sh[o](#page-1-0)uld statistics be printed at end of run? *◁* **#define** *show happiness flags* ['h'] *▷* should lack of errors be announced? *◁* **#define** *temporary output flags* ['t'] *▷* should temporary output take precedence? *◁* **#define** *make xrefs flags* ['x'] *▷* should cross references be output? *◁ ⟨* Common code for CWEAVE and CTANGLE 3\* *⟩* +*≡* **extern int** *argc*; *▷* copy of *ac* parameter to *main ◁* **extern char** *∗∗argv* ; *▷* copy of *av* parameter to *main ◁* **extern char**  $C$ -file\_name<sup>[]</sup>;  $\triangleright$  name of  $C$ -file  $\triangleleft$ **extern char**  $tex_f$   $tex_f$   $ex_f$   $the$   $\tanme$   $[$   $]$ ;  $\triangleright$   $\triangleright$   $\cdot$   $\triangleright$   $\tanme$  of  $tex_f$   $tex_f$   $de$   $\triangleleft$ **extern char**  $idx\_file\_name[]$ ;  $\triangleright$  name of  $idx\_file \triangleleft$ **extern char**  $\text{sen\_file\_name}[]$ ;  $\triangleright$  name of  $\text{sen\_file} \triangleleft$ **extern boolean** *flags* [ ]; *▷* an option for each 7-bit code *◁* **extern const char** *∗use language* ; *▷* prefix to cwebmac.tex in TEX output *◁* **15\*.** Code related to output: **#define** *update terminal fflush* (*stdout*) *▷* empty the terminal output buffer *◁*  $\#\text{define}$   $new\_\text{line}$   $putchar(\text{'\`n')}$ **#define** *putxchar putchar* **#define** *term write* (*a, b*) *fflush* (*stdout*)*, fwrite* (*a,* **sizeof**(**char**)*, b, stdout*)  $\# \text{define } C\text{-}printf(c, a) \text{ } for inf(C\text{-}file, c, a)$  $\# \text{define}$   $C_{\text{1}} \text{pute}(c)$   $\text{pute}(c, C_{\text{2}} \text{file})$   $\rightarrow$  isn't C wonderfully consistent? *◁ ⟨* Common code for CWEAVE and CTANGLE 3\* *⟩* +*≡* **extern FILE** *∗C file* ; *▷* where output of CTANGLE goes *◁* **extern FILE** *∗tex file* ; *▷* where output of CWEAVE goes *◁* **extern FILE** *∗idx file* ; *▷* where index from CWEAVE goes *◁* **extern FILE** *∗scn file* ; *▷* where list of sections from CWEAVE goes *◁* **extern FILE** *∗active file* ; *▷* currently active file for CWEAVE output *◁* **extern FILE** *∗check file* ; *▷* temporary output file *◁*

<span id="page-6-0"></span>

**16\*.** The procedure that gets everything rolling:

```
⟨Predeclaration of procedures 8* ⟩ +≡
  extern void common init(void);
  extern void print stats (void);
  extern void cb show banner (void);
```
**17\*** The following parameters were sufficient in the original WEB to handle T<sub>E</sub>X, so they should be sufficient for most applications of CWEB.

```
#define max bytes 1000000 ▷ the number of bytes in identifiers, index entries, and section names ◁
#define max toks 1000000 ▷ number of bytes in compressed C code ◁
#define max names 10239 ▷ number of identifiers, strings, section names; must be less than 10240 ◁
#define max sections 4000 ▷ greater than the total number of sections ◁
#define max texts 10239 ▷ number of replacement texts, must be less than 10240 ◁
#define longest name 10000 ▷ file and section names and section texts shouldn't be longer than this ◁
#define stack size 500 ▷ number of simultaneous levels of macro expansion ◁
#define buf size 1000 ▷ maximum length of input line, plus one ◁
#define long buf size (buf size + longest name ) ▷ for CWEAVE ◁
```
18<sup>\*</sup> End of COMMON interface.

**29\*.** The following procedure is used to enter a two-byte value into *tok mem* when a replacement text is being generated.

```
static void store_two_bytes (sixteen_bits x)
{
  if (tok\_ptr + 2 > tok\_mem\_end) overflow(\_("token"));
  ∗tok_ptr ++ \leftarrow x \gg 8; \rightarrow store high byte ⊲
  ∗tok ptr ++ ← x & ◦377 ; ▷ store low byte ◁
}
```
**34\*.** When the replacement text for name *p* is to be inserted into the output, the following subroutine is called to save the old level of output and get the new one going.

We assume that the C compiler can copy structures.

```
static void push level( ▷ suspends the current level ◁
      name pointer p)
{
   if (state\_ptr \equiv stack\_end) overflow(\_,("stack"));
   *stack\_ptr \leftarrow cur\_state; stack\_ptr \leftarrow;
   if (p \neq \Lambda) { \triangleright p \equiv \Lambda means we are in output_defs \triangleleftcur_name \leftarrow p; \quad cur\_repl \leftarrow (\textbf{text\_pointer}) \ p\text{-}equiv; \quad cur\_byte \leftarrow cur\_repl\text{-}tok\_start;cur\_end \leftarrow (cur\_repl + 1) \rightarrow tok\_start; \quad cur\_section \leftarrow 0;}
}
```
<span id="page-7-0"></span>**40\*.** The user may have forgotten to give any C text for a section name, or the C text may have been associated with a different name by mistake.

*⟨*Expand section *a − ◦24000* , **goto** *restart* 40\* *⟩ ≡ { a −*= *◦24000* ; **if**  $((a + name\_dir) \rightarrow equiv \neq (void *) text\_info) push\_level(a + name\_dir);$ **else if**  $(a \neq 0)$  { *fputs* ( ("\n!␣Not␣present:␣<")*, stdout*); *print section name* (*a* + *name dir* ); *err print*(">"); *}* **goto** *restart*; *}*

This code is used in section 38.

**47\***  $\langle$  If it's not there, add *cur\_section\_name* to the output file stack, or complain we're out of room  $47^*$  $\rangle \equiv$ *{* **for**  $(an_{\textit{1}}\textit{output}\_\textit{file} \leftarrow cur_{\textit{1}}\textit{out}\_\textit{file};\text{ }an_{\textit{1}}\textit{output}\_\textit{file} \leftarrow (a\text{new})\ \text{new}(\text{new})\ \text{new}(\text{new})\ \text{new}(\text{new})\ \text{new}(\text{new})\ \text{new}(\text{new})\ \text{new}(\text{new})\ \text{new}(\text{new})\ \text{new}(\text{new})\ \text{new}(\text{new})\ \text{new}(\text{new})\ \text{new}(\text{new})\ \text{new}(\text{new})\ \text{new$ **if**  $(*an\_output\_file \equiv cur\_section\_name)$  **break**; **if**  $(an_output_file \equiv end_output_file)$  { **if**  $(cur\_out\_file > output\_files) * − - cur\_out\_file ← cur\_section\_name;$ **else** *{*  $overflow( ($ "output<sub>□</sub>files")); *} } }* This code is used in section 77.

<span id="page-8-0"></span>

# **48\*. The big output switch.** Here then is the routine that does the output.

```
static void phase two(void)
{
  web file open \leftarrow false; cur line \leftarrow 1; \langle Initialize the output stacks 33 \rangle⟨ Output macro definitions if appropriate 51 ⟩
  if (text info⃗
text link ≡ 0 ∧ cur out file ≡ end output files ) {
    fputs ( ("\n!␣No␣program␣text␣was␣specified."), stdout); mark harmless ;
  }
  else {
    if (cur\_out\_file \equiv end\_output\_files)if (show progress ) printf ( ("\nWriting␣the␣output␣file␣(%s):"), C file name );
     }
    else {
       if (show progress ) {
          fputs ( ("\nWriting␣the␣output␣files:"), stdout); printf ("␣(%s)", C file name );
          update terminal ;
        }
        if (text\_info \rightarrow text\_link \equiv 0) goto writeloop;}
    while (\text{stack\_ptr} > \text{stack}) \text{get\_output};
    flush buffer ( );
  writeloop: ⟨Write all the named output files 50* ⟩
    if (show happiness ) {
       if (show progress ) new line ;
       fputs ( ( "Done."'), stdout);}
  }
}
```
**50\*.** To write the named output files, we proceed as for the unnamed section. The only subtlety is that we have to open each one.

```
⟨Write all the named output files 50* ⟩ ≡
  fclose (C_file); C_file \leftarrow \Lambda; \langle Update the primary result when it has changed 105*)
  for (an\_output\_file \leftarrow end\_output\_files; an\_output\_file > cur\_out\_file; ) {
      an output file −−; sprint section name (output file name , ∗an output file );
      if ((Cfile \leftarrow fopen(output_file_name, "a")) \equiv \Lambda)
         fatal( ("!␣Cannot␣open␣output␣file␣"), output file name );
     else fclose (C<sup>f</sup>fie); \rightarrow Test accessability \triangleleftif ((C file \leftarrow fopen(check_file_name, "wb")) \equiv \Lambda)
        fatal( ("!␣Cannot␣open␣output␣file␣"), check file name );
      if (\textit{show\_progress}) {
         printf ("\n(%s)", output file name ); update terminal ;
      }
      cur\_line \leftarrow 1; stack\_ptr \leftarrow stack + 1; output\_file); cur\_repl \leftarrow (text\_pointer)\label{eq:1} \textit{cur_name}\mbox{-}\textit{equiv}\mbox{-}\textit{equiv}; \;\; \textit{cur\_byte} \leftarrow \textit{cur\_repl}\mbox{-}\textit{tok\_start}; \;\; \textit{cur\_end} \leftarrow (\textit{cur\_repl} + 1)\mbox{-}\textit{tok\_start};while (\text{stack\_ptr} > \text{stack}) \text{get\_output} );
     f{ush\_buffer} (); f{close}(C_{\text{-}}file); C_{\text{-}}file \leftarrow \Lambda;
      ⟨ Update the secondary results when they have changed 109* ⟩
   }
   strcpy (check file name , ""); ▷ We want to get rid of the temporary file ◁
This code is used in section 48*.
```
# <span id="page-9-0"></span>**54\*. static void** *output defs* (**void**)

```
{
```
*}*

```
sixteen bits a;
push\_level(\Lambda);for \left(\text{cur}\text{-} \text{text} t \leftrightarrow \text{text}\text{-} \text{int.} + 1; \text{cur}\text{-} \text{text} \times \text{text}\text{-} \text{ptr}; \text{cur}\text{-} \text{text} + 1\right)if (cur\_text{\text{-}}text{\text{-}}link \equiv 0) {
                                                        text link ≡ 0) { ▷ cur text is the text for a macro ◁
        cur_byte \leftarrow cur\_text+tok\_start; \quad cur\_end \leftarrow (cur\_text + 1)+tok\_start; \quad C\_printf("%s", "#define\_\out_state \leftarrow normal; protect \leftarrow true; \rightarrow newlines should be preceded by '\\' \triangleleftwhile (cur_byte < cur\_end) {
           a \leftarrow *cur_bbyte ++;
           if (cur\_byte \equiv cur\_end \wedge a \equiv \wedge \neg a) break; \rightarrow disregard a final newline 
           if (out\_state \equiv verbatim \land a \neq string \land a \neq constant \land a \neq ' \n\neq ' \n\neq ' \n\neq ' \n\neq ' \n\neq ' \n\neq ' \n\neq ' \n\neq ' \n\neq ' \n\neq ' \n\neq ' \n\neq ' \n\neq ' \n\neq ' \n\neq ' \n\neq ' \n\neq ' \n\neq ' \n\neq ' \n\neq ' \n\neq ' \n\neq ' \n\neq ' \n\neq ' \n\neq ' \n\neq ' \n\neq ' \n\neq ' \n\neq ' \n\neq ' \n\neq▷ a high-bit character can occur in a string ◁
           else if (a < \frac{0.200}{a}) out_char(a); \rightarrow one-byte token \triangleleftelse {
                a ← (a − <sup>∘200</sub> ) * <sup>°</sup>400 + *cur<sub>-byte ++;</sup></sup></sub>
               if (a < {}^{\circ}24000) {
                                                          ◦24000 ≡ (
◦250 − ◦200 ) ∗
◦400 ◁
                   cur\_val \leftarrow a; out\_char(identifier);
               }
               else if (a < ◦50000 ) {
                   confusion( ("macro␣defs␣have␣strange␣char"));
               }
               else {
                   cur\_val \leftarrow a - \degree 50000; cur\_section \leftarrow cur\_val; out\_char(section\_number);
               } ▷ no other cases ◁
           }
        }
       protect \leftarrow false; \; flush_buffer();}
pop level(false );
```

```
67*. static boolean skip comment( ▷ skips over comments ◁
       boolean is long comment)
  {
     char c; ▷ current character ◁
     while (true ) {
       if (loc > limit) {
         if (is\text{-}long\text{-}comment) {
            if (get\_line()) return comment\_continues \leftarrow true;else {
               err print( ("!␣Input␣ended␣in␣mid−comment")); return comment continues ← false ;
            }
          }
         else return comment\_continues \leftarrow false;}
       c \leftarrow * (loc +):if (is\_long\_comment \wedge c ≡ ' *' \wedge *loc ≡ '/') {
          loc ++; return comment_continues \leftarrow false;
       }
       if (c \equiv \text{'} \text{@'} ) {
         if (ccode[(\textbf{eight\_bits}) * loc] \equiv new\_section) {
            err print( ("!␣Section␣name␣ended␣in␣mid−comment")); loc −−;
            return comment\_continues \leftarrow false;}
         else loc ++;
       }
    }
  }
```
<span id="page-11-0"></span>**74\*.** C strings and character constants, delimited by double and single quotes, respectively, can contain newlines or instances of their own delimiters if they are protected by a backslash. We follow this convention, but do not allow the string to be longer than *longest name* .

```
⟨ Get a string 74* ⟩ ≡
   {
     char delim \leftarrow c; \triangleright what started the string \triangleleftid\_first \leftarrow section\_text + 1; \quad id\_loc \leftarrow section\_text; *++id\_loc \leftarrow delim;if (delim ≡ 'L' ∨ delim ≡ 'u' ∨ delim ≡ 'U') { ▷ wide character constant ◁
         if (delim ≡ 'u' ∧ ∗loc ≡ '8') {
            ∗++id loc ← ∗loc ++;
         }
         delim \leftarrow *loc + ; *+id\_loc \leftarrow delim;}
      while (true) \{if (loc \geq limit) {
            if (*(limit -1) ≠ '\\ \ \ \ \ \ \ \ \ \ \ \ \ \ \ \ \ \err\_print((\text{``!}\sqcup \text{String\_didn'}\text{`t\_end''})); loc \leftarrow limit; \text{ break};}
            if (\text{get\_line}() \equiv \text{false}) {
               err print( ("!␣Input␣ended␣in␣middle␣of␣string")); loc ← buffer ; break;
            }
            else if \langle +id\_loc \leq section\_text\_end\rangle *id\_loc \leftarrow \\\langle \cdot \ranglen'; \rhd will print as "\\\n" ∢
         }
         if ((c \leftarrow *loc +1) \equiv delim) {
            if ( +i d_{\text{loc}} \leq section{\text{.}text} t = end) * id_{\text{loc}} \leftarrow c;break;
         }
         if (c \equiv'\setminus\setminus\setminus\} {
            if (loc \geq limit) continue;
            if (+id\_loc \leq section\_text\_end) *id\_loc \leftarrow ' \ \ \ \ \ \ \ \ \ \c \leftarrow *loc +;
         }
         if ( +id\_loc \leq section\_text\_end) *id\_loc \leftarrow c;}
     if (id\_loc \geq section\_text\_end) {
         fputs( (-"\n\infty!\n<sub>L</sub>String_Utoo_Ulong:__"\n), stdout); term_write(section.text + 1, 25); err_print("...");}
      id loc ++; return string ;
   }
```
This code is used in section 69.

<span id="page-12-0"></span>**75\*.** After an @ sign has been scanned, the next character tells us whether there is more work to do.

```
⟨ Get control code and possible section name 75* ⟩ ≡
  {
    c \leftarrow ccode[(eight\_bits) * loc++];switch (c) {
    case ignore : continue;
    case translit code : err print( ("!␣Use␣@l␣in␣limbo␣only")); continue;
    case control text:
       while ((c \leftarrow skip\_ ahead()) \equiv 'Q'); \triangleright only @@ and @> are expected \triangleleftif (∗(loc − 1) ̸= '>') err print( ("!␣Double␣@␣should␣be␣used␣in␣control␣text"));
       continue;
    case section_name: cur_section_name_char \leftarrow *(loc -1);
       ⟨ Scan the section name and make cur section name point to it 77 ⟩
    case string : ⟨ Scan a verbatim string 81* ⟩
    case ord : ⟨ Scan an ASCII constant 76* ⟩
    default: return c;
    }
  }
This code is cited in section 92.
This code is used in section 69.
```
**76\*.** After scanning a valid ASCII constant that follows @', this code plows ahead until it finds the next single quote. (Special care is taken if the quote is part of the constant.) Anything after a valid ASCII constant is ignored; thus,  $\mathbb{Q}$  \nopq' gives the same result as  $\mathbb{Q} \setminus n'$ .

```
⟨ Scan an ASCII constant 76* ⟩ ≡
   id\_first \leftarrow loc;if (∗loc ≡ '\\') {
      if (*++loc ≡ ' \'') loc ++;
   }
   while (*loc \neq ' \backslash '') {
      if (∗loc ≡ '@') {
          if (*(loc + 1) ≠ ' @') err\_print( (["!<sub>ω</sub>Double<sub>ω</sub>Q<sub>ω</sub>should<sub>ω</sub>be<sub>ω</sub>used<sub>ω</sub>in<sub>ω</sub>ASCII<sub>ω</sub>constant"));
          else loc ++;
       }
       loc ++;
      if (loc > limit) {
          err\_print( (- \| \cdot \text{!}_\Box \text{String}_\Box \text{diam'} t \text{!}_\Box \text{end} \|)); \text{ } loc \leftarrow \text{limit } -1; \text{ } break;}
    }
   loc ++; return ord ;
This code is used in section 75*.
```

```
79* \langle Put section name into section_text 79^*\rangle \equivk \leftarrow section\_text;while (true ) {
     if (loc > limit ∧ get line ( ) ≡ false ) {
        err\_print( (- \| \cdot \| \cdot \text{Input} \cdot \text{ended}_\text{L} \text{in}_\text{L} \text{section} \cdot \text{name}^*)); loc \leftarrow buffer + 1; break;
     }
     c ← ∗loc; ⟨If end of name or erroneous nesting, break 80* ⟩
     loc++;if (k <i>section</i> \text{ } text\_end) \text{ } k++;
     if (xisspace(c)) {
        c ← '␣';
        if (*(k-1) \equiv '□') k-−;}
     ∗k ← c;
   }
  if (k \geq section\_text\_end) {
     fputs ( ("\n!␣Section␣name␣too␣long:␣"), stdout); term write (section text + 1, 25); printf ("...");
     mark harmless ;
   }
  if (*k ≡' ⊥' ∧ k > section\_text) k−−;
This code is used in section 77.
80* \langle If end of name or erroneous nesting, break 80^* \equivif (c ≡ '@') {
     c \leftarrow *(loc + 1);if (c \equiv'>') {
        loc += 2; break;
      }
     if (ccode[(\textbf{eight\_bits}) \ c] \equiv new\_section) \ \{err print( ("!␣Section␣name␣didn't␣end")); break;
     }
```
**if**  $(ccode[(\textbf{eight\_bits}) \ c] \equiv \text{section\_name}) \ \{$ *err print*( ("!␣Nesting␣of␣section␣names␣not␣allowed")); **break**; *} ∗*(++*k*) *←* '@'; *loc* ++; *▷* now *c ≡ ∗loc* again *◁ }*

This code is used in section 79\*.

**81\*** At the present point in the program we have  $*(loc - 1) \equiv string$ ; we set *id\_first* to the beginning of the string itself, and *id loc* to its ending-plus-one location in the buffer. We also set *loc* to the position just after the ending delimiter.

*⟨* Scan a verbatim string 81\* *⟩ ≡ { id\_first*  $\leftarrow$  *loc* ++;  $*(limit + 1) \leftarrow$  ' $\circ$ ';  $*(limit + 2) \leftarrow$  '>'; **while**  $(*loc ≠ '@' ∨ * (loc + 1) ≠ '>>')$  *loc* ++; **if**  $(loc \ge limit)$  *err\_print*( $($  "!<sub> $\sqcup$ </sub>Verbatim $\sqcup$ string $\sqcup$ didn't $\sqcup$ end"));  $id\_loc \leftarrow loc; loc \leftarrow 2;$  **return** *string*; *}*

This code is used in section 75\*.

### <span id="page-14-0"></span>14 SCANNING A MACRO DEFINITION CTANGLE (Version 4.2 [TEX Live]) *§*82

**82\*. Scanning a macro definition.** The rules for generating the replacement texts corresponding to macros and C texts of a section are almost identical; the only differences are that

- a) Section names are not allowed in macros; in fact, the appearance of a section name terminates such macros and denotes the name of the current section.
- b) The symbols @d and @f and @c are not allowed after section names, while they terminate macro definitions.
- c) Spaces are inserted after right parentheses in macros, because the ANSI C preprocessor sometimes requires it.

Therefore there is a single procedure *scan repl* whose parameter *t* specifies either *macro* or *section name* . After *scan repl* has acted, *cur text* will point to the replacement text just generated, and *next control* will contain the control code that terminated the activity.

```
#define macro 0
\#define app\_repl(c){
            if (tok\_ptr \equiv tok\_mem\_end) overflow(\_("token"));
            *tok_ptr ++ \leftarrow c;
          }
⟨Private variables 20 ⟩ +≡
  static text pointer cur text; ▷ replacement text formed by scan repl ◁
  static eight bits next control ;
83*. static void scan repl( ▷ creates a replacement text ◁
       \mathbf{eight\_bits}\;t){
     sixteen bits a; ▷ the current token ◁
     if (t \equiv section_name) {
       ⟨Insert the line number into tok mem 85 ⟩
     }
     while (true )
       switch (a \leftarrow get\_next() ) {
          ⟨In cases that a is a non-char token (identifier , section name , etc.), either process it and change
               a to a byte that should be stored, or continue if a should be ignored, or goto done if a
               signals the end of this replacement text 86* ⟩
       case ')': app\_repl(a);
          if (t \equiv macro) app_repl(\prime \sqcup \prime);
          break;
       default: app\_repl(a); \rightarrow store a in tok\_mem \triangleleft}
  done: next\_control \leftarrow (eight\_bits) a;if (text\_ptr > text\_info\_end) overflow(\_("text"));cur\_text{ + text} \leftarrow text\_ptr; (++text\_ptr) \rightarrow tok\_start \leftarrow tok\_ptr;}
```
<span id="page-15-0"></span>

 $app\_repl(a)$ ; **break**; This code is used in section 86\*.

```
86*. ⟨In cases that a is a non-char token (identifier , section name , etc.), either process it and change a to
       a byte that should be stored, or continue if a should be ignored, or goto done if a signals the end
       of this replacement text 86^* \equivcase identifier: a \leftarrow id\_lookup(id\_first, id\_loc, 0) - name\_dir; app\_repl((a/^2400) + ^2200);app repl(a %
◦400 ); break;
case section name :
  if (t \neq section_name) goto done;
  else {
     ⟨Was an '@' missed here? 87* ⟩
     a \leftarrow cur\_section\_name - name\_dir; \quad app\_repl((a/°400) + °250); \quad app\_repl(a \% °400);⟨Insert the line number into tok mem 85 ⟩
     break;
  }
case output defs code :
  if (t \neq section_name) err\_print(\_(\cdot \| \cdot \_ \text{misplaced} \_ \text{Qh})));
  else {
     output_defs_seen \leftarrow true; a \leftarrow output\_defs\_flag; app_repl((a \degree 400) + \degree 200); app_repl(a \degree 400);
     ⟨Insert the line number into tok mem 85 ⟩
   }
  break;
case constant: case string : ⟨ Copy a string or verbatim construction or numerical constant 88* ⟩
case ord : ⟨ Copy an ASCII constant 89* ⟩
case definition: case format code : case begin C :
  if (t \neq section_name) goto done;
  else {
     err print( ("!␣@d,␣@f␣and␣@c␣are␣ignored␣in␣C␣text")); continue;
  }
case new section: goto done ;
This code is used in section 83*.
87*. ⟨Was an '@' missed here? 87* ⟩ ≡
  {
     char * try\_loc \leftarrow loc;while (*try\_loc ≡ '□' ∧ try\_loc < limit) try\_loc++;if (*try\_loc ≡ '+' \wedge try\_loc < limit) try\_loc++;while (*try\_loc ≡ `□' ∧ try\_loc < limit) try\_loc++;if (*try\_loc ≡ '=') err_print((["!<sub>ω</sub>Missing<sub>ω</sub>'@<sub>u</sub>'<sub>ω</sub>before<sub>ω</sub>a<sub>ω</sub>named<sub>ω</sub>section"));
          ▷ user who isn't defining a section should put newline after the name, as explained in the manual ◁
  }
This code is used in section 86*.
88*. ⟨ Copy a string or verbatim construction or numerical constant 88* ⟩ ≡
   app\_repl(a); \rightarrow string \text{ or } constant \triangleleftwhile (id\_first < id\_loc) { \triangleright simplify @@ pairs \triangleleftif (*id\_first ≡ '@') {
       if (\ast (id\_first + 1) ≡ '②') id_first ++;
       else err print( ("!␣Double␣@␣should␣be␣used␣in␣string"));
     }
     app_{\textit{rep}}( ∗id_first ++);
  }
```
<span id="page-16-0"></span>**89\*.** This section should be rewritten on machines that don't use ASCII code internally.

```
⟨ Copy an ASCII constant 89* ⟩ ≡
  {
    int c ← (eight bits) ∗id first;
    if (c ≡ '\\') {
      c ← ∗++id first;
      if (c ≥ '0' ∧ c ≤ '7') {
         c −= '0';
         if (*(id\_first + 1) ≥ '0' \land *(id\_first + 1) ≤ '7') {
           c \leftarrow 8 * c + *(+id\_first) - '0';if *(id\_first + 1) \ge 0 \land *(id\_first + 1) \le 7 \land c < 32) c \leftarrow 8 * c + *(+id\_first) - '0;
         }
       }
      else
         switch (c) {
         case 't': c \leftarrow'\t'; break;
         case 'n': c ← '\n'; break;
         case 'b': c ← '\b'; break;
         case 'f': c \leftarrow'\f'; break;
         case 'v': c \leftarrow '\v'; break;
         case 'r': c ← '\r'; break;
         case 'a': c ← '\7'; break;
         case '?': c ← '?'; break;
         case 'x':
           if (xisdigit(*(id\_first + 1))) c ← *(++id_first) − '0';
           else if (xisxdigit(*(id\_first + 1))) {
              ++id first; c ← toupper ((eight bits) ∗id first) − 'A' + 10;
           }
           if (xisdigit(*(id\_first + 1))) c ← 16 * c + *(+id\_first) - '0';
           else if (xisxdigit(*(id\_first + 1))) {
              ++id first; c ← 16 ∗ c + toupper ((eight bits) ∗id first) − 'A' + 10;
           }
           break;
         case '\\': c \leftarrow'\\'; break;
         case '\'': c ← '\''; break;
         case \forall '\forall ': c \leftarrow \forall ''; break;
         default: err print( ("!␣Unrecognized␣escape␣sequence"));
         }
    } ▷ at this point c should have been converted to its ASCII code number ◁
    app repl(constant);
    if (c \ge 100) app_repl('0' + c/100);
    if (c \ge 10) app_repl('0' + (c/10) \% 10);
    app\_repl('0' + c % 10); app\_repl(constant);
  }
  break;
```
This code is used in section 86\*.

```
93* \langle Scan a definition 93^* \rangle \equiv{
      while ((next-control \leftarrow get.next()) \equiv ' \n\in''); \rhd allow newline before definition 
      \mathbf{if} (next_control \neq identifier) {
         err print( ("!␣Definition␣flushed,␣must␣start␣with␣identifier")); continue;
      }
      app\_repl(((a \leftarrow id\_lookup(id\_first, id\_loc, 0) - name\_dir)/^2400) + ^2200);◦400 ) + ◦200 ); ▷ append the lhs ◁
      app_repl(a % <sup>◦</sup>400);</sup>
      if (*loc \neq '() \{ \quad \triangleright \text{ identifier must be separated from replacement text } \triangleleft \}app\_repl(\text{string}); app\_repl(\lq\lq\lq); app\_repl(\text{string});}
      \{scan\_repl(macro); \quad \text{cur\_text-text\_link} \leftarrow macro;}
This code is used in section 90.
```
**100\*.** Only a small subset of the control codes is legal in limbo, so limbo processing is straightforward. **static void** *skip limbo*(**void**)

```
{
  char c;
  while (true ) {
     if (loc > limit ∧ get line ( ) ≡ false ) return;
     ∗(limit + 1) ← '@';
     while (*loc \neq 'Q') loc ++;
     if (loc++ \leq limit) {
        c \leftarrow *loc +;
        if (ccode[(\textbf{eight\_bits}) c] \equiv new\_section) break;
        switch (ccode [(eight bits) c]) {
        case translit code : ⟨ Read in transliteration of a character 102* ⟩
           break;
        case format code : case '@': break;
        case control text:
          if (c \equiv \text{'q'} \lor c \equiv \text{'Q'}) {
             while ((c \leftarrow skip\_ ahead()) \equiv '0') ;
             if (*(loc - 1) ≠ '>') err_print((["!<sub>ω</sub>Double<sub>ω</sub>@<sub>ω</sub>should<sub>ω</sub>be<sub>ω</sub>used<sub>ω</sub>in<sub>ω</sub>control<sub>ω</sub>text"));
             break;
           } ▷ otherwise fall through ◁
        default: err print( ("!␣Double␣@␣should␣be␣used␣in␣limbo"));
        }
    }
  }
}
```

```
102* \langle Read in transliteration of a character 102^* \equivwhile (xisspace(*loc) \wedge loc < limit) loc++;loc += 3;
  if (loc > limit ∨ ¬xisxdigit(∗(loc − 3)) ∨ ¬xisxdigit(∗(loc − 2))
         ∨ (∗(loc − 3) ≥ '0' ∧ ∗(loc − 3) ≤ '7') ∨ ¬xisspace (∗(loc − 1)))
    err print( ("!␣Improper␣hex␣number␣following␣@l"));
  else {
    unsigned int i;
    char ∗beg ;
    sscanf (loc − 3, "%x", &i);
    while (xisspace(*loc) \wedge loc < limit) loc++;beq \leftarrow loc;while (loc < iimit \land (xisalpha(*loc) \lor xisdigit(*loc) \lor *loc \equiv '_{'}) ) loc ++;if (loc − beg ≥ translit length ) err print( ("!␣Replacement␣string␣in␣@l␣too␣long"));
    else {
       strong(translit[i-°200], beg, (size_t)(loc-beg)); translit[i-°200][loc-beg] \leftarrow '0';}
  }
```
This code is used in section 100\*.

**103\*.** Because on some systems the difference between two pointers is a **ptrdiff t** but not an **int**, we use %ld to print these quantities.

```
void print stats (void)
{
   puts(_("\nMemory<sub>Li</sub>usage<sub>Li</sub>statistics:"));
   printf((\sqrt{3}Id_{\text{u}} \cdot \text{name}_{\text{u}}(out_{\text{u}} \cdot \text{of}_{\text{u}}/4 d) \cdot \text{h}^n), (\text{ptrdiff_t}(i_{\text{u}} \cdot \text{name}_{\text{u}}ir), (\text{long}) max\_names;
   printf ( ("%ld␣replacement␣texts␣(out␣of␣%ld)\n"),(ptrdiff t)(text ptr − text info),(long)
          max\_texts );
   printf((\sqrt{n}1d_{\text{o}}\text{bytes}_{\text{o}}(\text{out}_{\text{o}}\text{of}_{\text{o}}\text{idx})\text{in}^{\text{o}}),(\text{bridge\_ptr}-byte\_mem), (\text{long}) max_bytes);
   print(-\sqrt{\det(G))}(\text{out}_0(f_0)/\text{at}'),\text{(ptrdiff_t)}(t_0k_1ptr - tok_mem),\text{(long)}\ max_t \text{toks};}
```
<span id="page-19-0"></span>**104\*. Extensions to** CWEB**.** The following sections introduce new or improved features that have been created by numerous contributors over the course of a quarter century.

Care has been taken to keep the original section numbering intact, so this new material should nicely integrate with the original "**104. Index**."

<span id="page-20-0"></span>**105\*. Output file update.** Most C projects are controlled by a Makefile that automatically takes care of the temporal dependecies between the different source modules. It is suitable that CWEB doesn't create new output for all existing files, when there are only changes to some of them. Thus the make process will only recompile those modules where necessary. The idea and basic implementation of this mechanism can be found in the program NUWEB by Preston Briggs, to whom credit is due.

*⟨* Update the primary result when it has changed 105\* *⟩ ≡*

**if**  $((C$  *file*  $\leftarrow$  *fopen* $(C$  *file name*, "**r**"))  $\neq \Lambda$ ) {

*⟨* Set up the compa[riso](#page-8-0)n of temporary output 106\* *⟩*

*⟨* Create the primary output depending on the comparison 108\* *⟩*

*}*

**else** *rename* (*check file name , C file name* ); *▷* This was the first run *◁* This code is used in section  $50^*$ .

**106\***  $\langle$  Set up the comparison of temporary output  $106^*$   $\equiv$ **char** *x*[BUFSIZ]*, y*[BUFSIZ]; **int**  $x\_size$ ,  $y\_size$ ,  $comparison \leftarrow false$ ; **if**  $((check_{\text{th}} - \text{file} \leftarrow \text{fopen}(check_{\text{th}} - \text{file} \cdot \text{name}, \text{``r''})) \equiv \Lambda)$  $((check_{\text{th}} - \text{file} \leftarrow \text{fopen}(check_{\text{th}} - \text{file} \cdot \text{name}, \text{``r''})) \equiv \Lambda)$  $((check_{\text{th}} - \text{file} \leftarrow \text{fopen}(check_{\text{th}} - \text{file} \cdot \text{name}, \text{``r''})) \equiv \Lambda)$ *fatal*( ("!␣Cannot␣open␣output␣file␣")*, check file name* ); **if** (*temporary\_output*)  $\langle$  Compare the temporary output to the previous output 107<sup>\*</sup>)  $fclose(C$ <sub>-file</sub><sub>)</sub>;  $C$ <sub>-file</sub>  $\leftarrow \Lambda$ ;  $fclose(check$ -file<sub></sub>);  $check$ -file  $\leftarrow \Lambda$ ; This code is used in sections  $105^*$  and  $109^*$ .

**107\*.** We hope that this runs fast on most systems.

*⟨* Compare the temporary output to the previous output 107\* *⟩ ≡* **do** *{*  $x\_size \leftarrow \text{freq}(x, 1, \text{BUFSLZ}, C\_file); y\_size \leftarrow \text{freq}(y, 1, \text{BUFSLZ}, check\_file);$  $comparison \leftarrow (x\_size \equiv y\_size); \rightarrow Do$  not merge these statements!  $\triangleleft$ **if**  $(comparison) comparison \leftarrow \neg \text{memcmp}(x, y, x\_size);$ *}* **while** (*comparison ∧ ¬feof* (*C file* ) *∧ ¬feof* (*check file* ));

This code is used in section 106\*.

**108\*.** Note the superfluous call to *remove* before *rename* . We're using it to get around a bug in some implementations of *rename* .

*⟨* Create the primary output depending on the comparison 108\* *⟩ ≡* **if** (*comparison*) *remove* (*check file name* ); *▷* The output remains untouched *◁* **else** *{*

```
remove (C file name ); rename (check file name , C file name );
}
```
This code is used in section 105\*.

<span id="page-21-0"></span>**109\*.** The author of a CWEB program may want to write the *secondary* output instead of to a file (in @(...@>) to /dev/null or /dev/stdout or /dev/stderr. We must take care of the *temporary* output already written to a file and finally get rid of that file.

*⟨* Update the secondary results when they have changed 109\* *⟩ ≡* **if** (0 *≡ strcmp*("/dev/stdout"*, output file name* )) *⟨* Redirect temporary output to /dev/stdout 111\* *⟩* **else if**  $(0 ≡$  *strcmp*("/dev/stderr", *output\_file\_name*)) *⟨* Redirect temporary output to /dev/stderr 11[2\\*](#page-20-0) *⟩* **else if** (0 *≡ strcmp*("/dev/null"*, output file name* )) *⟨* Redirect temporary output to /dev/null 113\* *⟩* **else** *{ ▷* Hopefully a *regular* output file *◁* **if**  $((C$ <sup>*file*  $\leftarrow$  *fopen*(*output*<sub>*file name*, "**r**"))  $\neq \Lambda$ ) {</sup></sub> *⟨* Set up the comparison of temporary output 106\* *⟩ ⟨* Create the seco[nda](#page-8-0)ry output depending on the comparison 110\* *⟩ }* **else** *rename* (*check file name , output file name* ); *▷* This was the first run *◁ }*

This code is used in section 50\*.

**110\*.** Again, we use a call to *remove* before *rename* .

*⟨* Create the secondary output depending on the comparison 110\* *⟩ ≡* **if** (*comparison*) *remove* (*check file name* [\);](#page-22-0) *▷* The output remains untouched *◁* **else** *{ remove* (*output file name* ); *rename* (*check file name , output file name* ); *}*

This code is used in sections  $109^*$ ,  $111^*$ ,  $112^*$ , and  $113^*$ .

# **111\*.** Copy secondary output to *stdout*.

```
⟨ Redirect temporary output to /dev/stdout 111* ⟩ ≡
  {
      ⟨ Setup system redirection 114* ⟩
      do {
         in\_size \leftarrow \text{freq}(in\_buf, 1, \text{BUFSLZ}, check\_file); \quad in\_buf \left(in\_size\right) \leftarrow \text{'\O'}; \quad \text{fprint}(stdout, \text{``\%s''}, in\_buf);} while (¬feof (check file ));
     fclose (check_file); check_file \leftarrow \Lambda; \langle Create the secondary output depending on the comparison 110<sup>*</sup>)
   }
```
This code is used in section 109\*.

# **112\*.** Copy secondary output to *stderr* .

```
⟨ Redirect temporary output to /dev/stderr 112* ⟩ ≡
   {
      ⟨ Setup system redirection 114* ⟩
      do {
         in\_size \leftarrow \text{freq}(in\_buf, 1, \text{BUFSLZ}, check\_file); \quad in\_buf \left(in\_size\right) \leftarrow \text{'\O'}; \quad \text{fprintf}(siderr, \text{''\&\S''}, in\_buf);} while (¬feof (check file ));
     fclose (check_file); check_file \leftarrow \Lambda; \langle Create the secondary output depending on the comparison 110<sup>*</sup>)
   }
```
This code is used in section 109\*.

<span id="page-22-0"></span>113<sup>\*</sup> No copying necessary, just remove the temporary output [file.](#page-21-0)

*⟨* Redirect temporary output to /dev/null 113\* *⟩ ≡ {* **int** *comparison ← true* ; *⟨* Create the secondary output depending on the comparison 110\* *⟩ }* This code is used in section 109\*. **114\***  $\langle$  Setup system redirection 114\* $\rangle \equiv$ 

**char**  $in\_buf$  [BUFSIZ + [1\];](#page-21-0) **int**  $in\_size$ ,  $comparison \leftarrow true$ ; **if**  $((check_{\text{th}} + \text{fopen}(check_{\text{th}})) \equiv \Lambda)$ *fatal*( ("!␣Cannot␣open␣output␣file␣")*, check file name* );

This code is used in sections  $111^*$  and  $112^*$ .

<span id="page-23-0"></span>

**115\*. Put "version" information in [a](#page-1-0) single spot.** Don't do this at home, kids! Push our local macro to the variable in COMMON for printing the *banner* and the *versionstring* from there.

**#define** *max banner* 50

*⟨* Common code for CWEAVE and CTANGLE 3\* *⟩* +*≡* **extern char** *cb banner* [ ];

**116\***  $\langle$  Set initial values 21  $\rangle$  +≡  $strong (cb{\_}banner, banner, max{\_}banner - 1);$ 

<span id="page-24-0"></span>**117\*. Index.** Here is a cross-reference table for CTANGLE. All sections in which an identifier is used are listed with that identifier, except that reserved w[o](#page-1-0)r[ds a](#page-1-0)[re](#page-2-0) [in](#page-2-0)[dexed](#page-3-0) [on](#page-3-0)l[y whe](#page-4-0)[n they](#page-5-0) [appea](#page-5-0)[r in format defin](#page-6-0)[itions,](#page-7-0) and [the](#page-22-0) [a](#page-8-0)[pp](#page-22-0)[e](#page-9-0)[ar](#page-23-0)[a](#page-10-0)[nces](#page-23-0) [of ide](#page-12-0)[nt](#page-13-0)i[fiers in](#page-13-0) [sectio](#page-14-0)[n names](#page-15-0) [are](#page-16-0) [no](#page-17-0)t [ind](#page-17-0)[exed. U](#page-18-0)[nder](#page-19-0)[lined en](#page-20-0)t[ries corr](#page-20-0)[espond](#page-21-0) t[o where](#page-21-0) the identifier was declared. Error messages [an](#page-15-0)d a few other things lik[e](#page-3-0) "ASCII code dependencies" are indexed here too.

The [fo](#page-2-0)llowing sections were changed by the change file: 1, 2, 3, 4, 5, 6, 7, 8, 9, 1[0,](#page-3-0) [11,](#page-5-0) 12, [13](#page-20-0), [14,](#page-20-0) 15, [16,](#page-21-0) [17,](#page-21-0) 18, [29,](#page-22-0) 34, 40, 47, 48, [50,](#page-9-0) 54, 67, [74](#page-14-0), 75, 76, 79, 80, 81, 82, 83, 86, 87, 88, 89, 93, 100, 102, 103, 104, [1](#page-3-0)0[5,](#page-8-0) 106, [10](#page-20-0)7, [108,](#page-20-0) [109,](#page-20-0) 1[10,](#page-21-0) 111, 112, 113, 114, 115, 116, 117.

@d, [@f](#page-1-0) [an](#page-5-0)d [@c](#page-5-0) are ignored in C text: 86\*.  $\therefore$  4\* *a*: <u>38, 54</u>\*, [6](#page-2-0)0, 83\*, [90.](#page-7-0) *a*<sub>-</sub>*l*: <u>85</u>. *ac*: 2<sup>\*</sup>, 1[4](#page-5-0)<sup>[\\*](#page-14-0)</sup>[.](#page-5-0)  $active$ *-[fil](#page-1-0)e* :  $15^*$ . *an out[pu](#page-1-0)t [file](#page-5-0)* : 45, 47\*, 50\*. *and\_and*:  $\frac{5}{2}$ , 56, 71. *app\_r[ep](#page-1-0)l*[:](#page-5-0) 82\*, 83\*, [85,](#page-23-0) 86\*, 88\*, 89\*, 93\*. *argc*:  $2^*$  [1](#page-1-0)4\* *argv*:  $2^*$ ,  $14^*$ . ASCII code depen[den](#page-15-0)cies:  $5, 28, 89$ \* *av*:  $2^*$ , [1](#page-2-0)4\* *banner* :  $\frac{1}{2}$  $\frac{1}{2}$  $\frac{1}{2}$  115<sup>[\\*](#page-1-0)</sup>, [116](#page-3-0)<sup>\*</sup> *beg* : 102\*. *begin*  $C$ :  $\underline{62}$  $\underline{62}$  $\underline{62}$ ,  $63$ ,  $86$ <sup>\*</sup>, 90. **bool**:  $4^*$ **boolean**:  $\frac{3}{2}$ , 7, 8, 9, 11, [14](#page-21-0), [24,](#page-22-0) 35, 36, 42, 52, 65, 6[6,](#page-20-0) 67\*, [68](#page-20-0). *buf size* : 17\*. *buffer* : 6\*, [69,](#page-4-0) 74\*, 79\*  $buffer\_end:$   $\underline{6}^*$ BUFSIZ: [106](#page-4-0)\*, [107](#page-18-0)\*, 111\*, 112\*, 114\* *byte field* : [31,](#page-4-0) 32. *byte\_mem*: <u>[10](#page-17-0)</u>\*, 19, [5](#page-16-0)[5,](#page-20-0) 10[3\\*.](#page-20-0) *byte me[m](#page-5-0) e[nd](#page-5-0)* : [10](#page-8-0)\*.  $byte\_ptr: 10^*103^*$  $byte\_ptr: 10^*103^*$  $byte\_ptr: 10^*103^*$ *byte start*: [10](#page-5-0)\*, [24](#page-9-0), 31, 59, 60. *c*: 63, 6[4,](#page-5-0) 67, 69, 89, 100\* *C*<sub>-file</sub>: 14, 15, 50, 105, 106, [107](#page-8-0), [109](#page-20-0)[\\*](#page-22-0) *C file name*: [14](#page-23-0), 48, 105, 108\* *C*<sub>*printf*:  $\frac{15}{54}$ , 54, 5[9,](#page-6-0) 60.</sub> *C*<sub>putc</sub>: <u>1[5](#page-13-0)</u><sup>\*</sup>, 38, 43, 54<sup>\*</sup>, 55, 56, [59](#page-17-0), 60. Cannot open o[ut](#page-3-0)put file:  $50^*$ ,  $106^*$ ,  $114^*$ . *cb banner* : [11](#page-3-0)5\*, 116\*. *cb show banner* : 2[\\*,](#page-3-0) 16\*. *ccode* : 62, 6[3,](#page-3-0) 64, 67\*, 75\*, 80\*, 100\*. *change depth* : 7\*, [8](#page-3-0)5.  $change$   $file$  :  $7^*$ *change file [na](#page-3-0)me* : 7\*, 85. *change\_line* : 7\* 85. *change pending* : 9\*. *changed section*: 9\*. *changing* : 7\*, 85.

*check complete* [:](#page-2-0) 8\*, 98. *check file* : 7\*, [15](#page-1-0)\*, 106\*, 10[7\\*,](#page-10-0) 111\*, 112\*, 114\*. *check file nam[e](#page-20-0)* : [7\\*,](#page-6-0) [50](#page-20-0)\*, [10](#page-20-0)5\*, [10](#page-21-0)[6\\*,](#page-22-0) 10[8\\*,](#page-22-0) 109\*, 110\*, 114\*. *colon colon*: 5\*, 56, 71. *comment co[ntin](#page-5-0)[ues](#page-9-0)* : 66, 67\*, [69.](#page-15-0) *common init*: [2\\*,](#page-9-0) 16\*. *compariso[n](#page-1-0)*:  $\underline{106}$ <sup>\*</sup>, 107<sup>\*</sup>, 108<sup>\*</sup>, 110<sup>\*</sup>, 113<sup>\*</sup>, 114<sup>\*</sup>. *compress* : [71](#page-1-0). *confusio[n](#page-1-0)*: 12\*, 54\*. *constant*: 38, 54, 55, [68](#page-6-0), 73, 86, [88](#page-8-0), [89](#page-9-0)\* *control text*: 62, 63, [75\\*,](#page-6-0) 100\*. *ctangle*: 2,\* 3\* *ctwill* : 3[\\*.](#page-3-0) *cur\_byte* : 31, 3[2,](#page-3-0) 33, [34](#page-8-0), 36, 38, 50, 54, 60. *cur char* : [5](#page-3-0)5, 6[0.](#page-8-0) *cur\_end*: 31, 32, 33, [34](#page-7-0), [36,](#page-8-0) [38,](#page-8-0) 50, 54\*  $cur$ *file* :  $\mathbf{Z}^*$ *cur file name* : 7\*, 85. *cur\_line* :  $\frac{7}{5}$ , 43, 48, 50, [85.](#page-6-0) *cur\_name*: 31, 32, [33](#page-7-0), 34, 50[\\*](#page-15-0). *cur\_out\_file* : 45, 46, 47\*, 48\*, [50](#page-12-0)\*. *cur\_repl* : [3](#page-9-0)1, [32,](#page-6-0) 33, 34, 36, 50\*. *cur\_section*: [31,](#page-14-0) [3](#page-9-0)[2,](#page-14-0) [33,](#page-17-0) 34, 38, 54\*. *cur\_section\_name*: 47,\* 68, 77, 86,\* 90. *cur sectio[n](#page-1-0) name char* : 45, 75\*, 77. *cur state* [:](#page-1-0) 32, 34\*, 36. *cur\_text*: 54, 82, 83, 93, 95, 97. *cur\_val*: 37, 38, 54, 59, 6[0.](#page-17-0) *cweave* : [3](#page-11-0)[\\*](#page-15-0). **cweb**: [3\\*.](#page-14-0) *definition*: <u>62</u>, 63, 86, 90, 92. Definition flushed...: 93\* *delim*: 7[4\\*.](#page-4-0) done: 83\* 86\*  $dot\_dot: 5^*$ , 56, 71. Dou[ble](#page-14-0) [@ s](#page-14-0)houl[d](#page-16-0) b[e us](#page-17-0)ed...:  $75^*76^*88^*100^*$  $dummy: \quad \underline{10^*}$ eight\_bits:  $\frac{3}{5}$ , 6,  $\frac{4}{1}$ , 19, [20](#page-7-0), [24](#page-8-0), [25](#page-8-0), 31, 42, 53, 55, [5](#page-2-0)9, 62, 64, 65, 67\*, 69, 70, 72, 75\*, 80\*,  $82^*$ , 83\*, 84, 89\*, 100\*. *end field* : 31, 32. *end\_output\_files* : 45, 46, 47, 48, 50\* *eq eq* : 5\*, 56, 71, 94.

*equiv* : 22, 25, 34, 40, 50, 97. *equiv\_[or](#page-2-0)\_xref* :  $10^*$ , 22. *err\_pri[nt](#page-2-0)*: 13[\\*,](#page-8-0) 40\*, 6[7](#page-9-0)\*, 74\*, 75\*, 76\*, 79\*, [80](#page-10-0)\*, 81\*, [86](#page-11-0)\*, [87](#page-13-0)\*, 88\*, [89\\*,](#page-17-0) 9[3\\*,](#page-20-0) 100\*, [102](#page-22-0)\*. *error m[essage](#page-5-0)* : [1](#page-8-0)[2](#page-5-0)[\\*.](#page-20-0) *exit*:  $4^*$ *false*: 4, 24, [36](#page-20-0), 48, [52,](#page-21-0) 54, 64, 66, 67, 69, 74, 79\*, [90](#page-20-0), [100](#page-21-0)\*, [106](#page-21-0)\*. *fatal* : 12<sup>\*</sup>, 13<sup>\*</sup>, 50<sup>\*</sup>, 106<sup>\*</sup>, 114<sup>\*</sup> *fatal [me](#page-3-0)ssage* : 12\*. *fclose*: 50,\* [1](#page-3-0)06,\* 111,\* 112.\* *feof* : 107\*, 111\*, 112\*. *fflush* : 15\*. *file* : 7[\\*.](#page-5-0) *file name* : [7\\*.](#page-20-0) *first*: 2[4.](#page-8-0) *flag*: 36. *flags*:  $14^*$ *flush\_buff[er](#page-5-0)* : [43,](#page-21-0) [44,](#page-21-0) 48\*, 50\*, 54\*, 55. *fopen*: [50](#page-7-0), [10](#page-8-0)5, [1](#page-11-0)06, 109, 114\* *format\_[code](#page-20-0)*: <u>[62](#page-21-0)</u>, [63,](#page-21-0) 86, \* 100\* *found* : [73.](#page-5-0) *fprintf* : [15](#page-3-0)\*, 11[1\\*,](#page-10-0) 112\*. *fputs*: 40<sup>\*</sup>, 48<sup>\*</sup>, 74<sup>\*</sup>, 79<sup>\*</sup>. *fread* : 107,\* 111,\* 112\* *fwrite* : [15](#page-2-0)\*. *get\_line* : [8](#page-2-0)\*, 64, 67\*, 69, 74\*, 79\*, 100\*. *get\_next*[:](#page-2-0) 66, 69, 70, 83\*, 92, 93\*, 94. *get\_out[pu](#page-2-0)t*: 37, <u>38, 39</u>, 41, 48, 50\*.  $\text{getenv}: \quad \underline{4}^*$  $\text{getenv}: \quad \underline{4}^*$  $\text{getenv}: \quad \underline{4}^*$ *gettext*: 4\*.  $gt\_eq$ :  $\underline{5}^*$ , 56, 71.  $gt\_gt: \frac{5}{2}$ , 5[6,](#page-4-0) 71[.](#page-4-0) *h*:  $10^*$ . *harmless message* [:](#page-2-0) 12\*.  $hash: \underline{10^*}$  $hash\_end:$   $\underline{10}^*$ .  $hash\_pointer: 10*$  $hash\_pointer: 10*$  $hash\_pointer: 10*$ HAVE\_GET[TE](#page-2-0)XT:  $4^*$ high-bit [ch](#page-2-0)aracter [ha](#page-11-0)[n](#page-17-0)[dli](#page-13-0)ng:  $38, 54, 59, 69$  $38, 54, 59, 69$  $38, 54, 59, 69$  $38, 54, 59, 69$ . *history*: 12<sup>\*</sup>, 13<sup>\*</sup> *i*: <u>58</u>, <u>102</u>\* *id\_first*:  $5$ \*, 7[2,](#page-5-0) 73, 74\*, 76\*, 81\*, 85, 86\*, 88\*, 89\*, 93\*. *id loc*: 5\*, 72, 7[3,](#page-5-0) 74\*, 81\*, 85, 86\*, 88\*, 93\*. *id\_lookup*: <u>11</u>\*, 85, 8[6\\*,](#page-12-0) 93\*. *identi[fier](#page-4-0)* : 37, 38, 54, 59, 72, [86](#page-18-0), 93\*.  $idx$ *-file*:  $14$ <sup>\*</sup>,  $15$ <sup>\*</sup>.  $idx$  *file*  $name: 14$  $name: 14$  $name: 14$  $name: 14$ <sup>\*</sup>. *ignore*: <u>62</u>, 63, 64, 75\* *Ilk* :  $10^*$ Improper hex number...: 102\*. *in\_buf* : 111\*, 112\*, 114\*.

*in\_size*: 111,\* 112,\* 114\*. *include\_depth* :  $7^*$  85. *init\_node* : <u>11</u><sup>\*</sup>[,](#page-3-0) 23, 25. *init\_p*:  $11^*$ , 25. Input ended in mid−[com](#page-10-0)ment: 67\*. Input en[de](#page-2-0)[d](#page-3-0) in middle of string: 74\*. Input e[nd](#page-2-0)e[d](#page-3-0) in section name:  $79*$ *input has ended* : 7\*, 98. *is long co[mm](#page-3-0)ent*: 66, 67\*.  $isalpha: \frac{4}{5}, 6, 69, 72.$  $isalpha: \frac{4}{5}, 6, 69, 72.$  $isalpha: \frac{4}{5}, 6, 69, 72.$ *isdigit*: <u>4</u>, 6, 72. *ishigh*: 69, 72. *islower* : [6\\*.](#page-3-0) *isspace* : 6\*. *isupper* : 6\* *isxalpha* : 69, 72. *isxdigit*: 6\*. *j*: 55. *join*: 2[8,](#page-4-0) 55, [6](#page-10-0)3. *k*: 55[,](#page-3-0) [7](#page-3-0)7. *l*: 24. *last un[na](#page-4-0)med* : 26, 27, 97. *length*:  $10^*$ , 24. *limit*: 6, 6[4,](#page-10-0) 67, 69, 71, 74, 76, [79](#page-11-0), [81](#page-12-0), 87, [100](#page-13-0), [10](#page-13-0)2\* *line*: [7](#page-3-0)\* #li[ne](#page-13-0): [60](#page-15-0).  $link: \quad \underline{10^*}$ *llink*:  $10^*$ . *loc*: 6, 64, 67, 69, 71, 72, 73, 74, 75, 76, 79, 80, 81,\* 87,\* [9](#page-14-0)0, 92, 93,\* 100,\* 102.\*  $long_buf\_size: 17*$  $long_buf\_size: 17*$  $long_buf\_size: 17*$ *longest\_[na](#page-1-0)[me](#page-5-0)*: <u>17</u>\* 45, 74\*. *lt\_eq*:  $\underline{5}$ <sup>\*</sup>, 56, [71](#page-5-0).  $lt\_lt:$  5\*, 56, [71.](#page-5-0) *macro*: 82<sup>\*</sup>, 83<sup>\*</sup>, 93<sup>\*</sup> *main*:  $2^*$ , 14\* *make xrefs* : [14](#page-6-0)[\\*](#page-18-0). *mark error* : 12\*. *mark harmless* : 12\*, 48\*, 79\*. *max\_banner* :  $115$ <sup>\*</sup>, 1[16](#page-3-0)<sup>\*</sup>. *max\_bytes* :  $17^*$ , 103\* *max file name l[eng](#page-6-0)th* : [7\\*.](#page-18-0) *max files* : [45,](#page-6-0) 46. *max include [de](#page-6-0)pth* : [7\\*.](#page-18-0) *max names* : [1](#page-20-0)7\*, 103\*. *max\_[s](#page-2-0)ections* :  $17^*$ *max texts* : 17[\\*,](#page-2-0) 20, 26, 103\*. *max toks* : 17\*, [2](#page-2-0)0, 103\*. *memcmp*: 107\*. *minus\_gt*:  $\frac{5}{6}$ , 56, 71. *minus\_gt\_ast*:  $\frac{5}{2}$ , 56, 71. *minus minus* **5**,\* 56, 71.

Mis[pla](#page-17-0)ced **[@h](#page-18-0):** 86\* Missing '@ '.[..](#page-4-0): 87\*. *mistake* : 69, 73. *name\_dir*: <u>10</u>\*, 23, 33, 4[0\\*,](#page-4-0) 59, 60, [8](#page-6-0)5, 86\*, 90, 93\*, 97, 103\*. *name dir end* : 10\*. *name field* : [3](#page-4-0)1, [32](#page-18-0).  $name_info: 10*$ **name\_pointer**[:](#page-8-0)  $10^*$ , 11<sup>\*</sup>, 24, 25, [31,](#page-13-0) 34<sup>\*</sup>, 35, 45, 68, [9](#page-5-0)0. *name\_ptr*:  $10^*$ ,  $103^*$ *names\_match*:  $11$  $11$ <sup>\*</sup>, 24. Nesting of section n[ame](#page-8-0)s...:  $80^*$ *new line* : 15\*, 48\*. *new\_section*: 62, 63, 64, 67, 69, 80, 86, 100\*. *next cont[ro](#page-2-0)l* : 82\*, 83\*, 90, 92, 93\*, 94. No program [tex](#page-9-0)t...: 48\*. *no where* : 68, 69, 90. *node* : [25](#page-2-0). *non\_eq*:  $\frac{5}{2}$  56, 71. *normal*: <u>42</u>, 54<sup>\*</sup>, [55,](#page-12-0) [56.](#page-15-0) Not present:  $\leq$  secti[on](#page-9-0) name>:  $40^*$ . *num\_or\_id*: <u>42</u>, 55, 59. *or\_or*:  $\frac{5}{7}$  $\frac{5}{7}$  $\frac{5}{7}$  56, 71. *ord* : 62, 63, 75, 76, 86\* *out\_char*: 37, 38, 53, 54, [55](#page-15-0). *out\_state* : 38, 42, 54, 55, [56](#page-15-0), 59. *output defs* : 34\*, 36, 3[8,](#page-8-0) 5[1,](#page-21-0) 53, [54](#page-21-0)\*. *output defs code* : 62, [63](#page-7-0), 86\*. *output defs flag* : 28, 38, 86\*. *output defs [see](#page-5-0)n*[:](#page-6-0) [51,](#page-6-0) [52,](#page-7-0) [86\\*.](#page-14-0) *output file n[am](#page-6-0)e* : 45, 50\*, 109\*, 110\*. *output files* : 45, 46, 47\*. **output [s](#page-1-0)tate**: 31, 32. *overflow*: 1[3\\*,](#page-1-0) 29\*, 34\*, 47\*, 82\*, 83\*. *p*: 24, 25, [34](#page-1-0),\* [90](#page-8-0). *period\_ast*: <u>5</u>, 56, 71. *phase*:  $3 \frac{3}{2}$ , 98. *phase\_one*: 2,\* 98, 99. *phase\_two*: 2,\* 48,\* 49. *plus\_plus* :  $\frac{5}{7}$  56, 71. *pop level* : 35, 36, [38,](#page-4-0) 5[4\\*.](#page-7-0) *post slash* : [42,](#page-6-0) 55. *preprocessing* : 6[9.](#page-18-0) *print id* : 10\*.  $print\_prefix\_name:$  $print\_prefix\_name:$  $print\_prefix\_name:$  $print\_prefix\_name:$  $print\_prefix\_name:$   $11^*$  $11^*$  $11^*$ *print sectio[n](#page-1-0) [na](#page-1-0)me* : 11\*, 40\*. *print\_stats* :  $16^*$ ,  $103^*$ *print\_where* :  $9, 68, 69, 90$ . *printf* :  $\frac{4}{3}$ , 48, 48, 50, 79, 90, 103\* *program*:  $2, \frac{3}{2}$ \*

*protect*: 42, 54\*, 55, 60.

**ptrdiff [t](#page-18-0)**: 4\*. *push\_level* :  $\frac{34}{50}$  $\frac{34}{50}$  $\frac{34}{50}$ ,  $\frac{40}{54}$ , 54\*. *putc*: 15\*. *putchar* : [15\\*.](#page-20-0) *puts* : 10[3\\*.](#page-20-0)  $putxchar: \underline{15^*}$ *q*: 90. *remove*: 108,\* 110\* *rename*:  $105^*$   $108^*$   $109^*$   $110^*$ *repl field* [:](#page-4-0) 31, 32. Replac[eme](#page-4-0)nt string in @l...: 102\*. *reset i[npu](#page-4-0)t*: 8\*, 98. *restart*: 38, [4](#page-14-0)0<sup>\*</sup>, 55, 60[.](#page-17-0) *Rlink* : 10\*.  $rlink: 10^*$ *root*: 10\* *scan\_repl*: 82, 83, 84, 93, 95[.](#page-13-0) *scan section*: 90, 91, 98. *scn*  $\text{file}: \quad 14^* \; \underline{15}^*$  $\textit{scan}\text{-file_name:}\quad \underline{14^*}$  $\textit{scan}\text{-file_name:}\quad \underline{14^*}$  $\textit{scan}\text{-file_name:}\quad \underline{14^*}$ Section name didn't end: 80\* Section name ended in mid−comment: 67\*. Section name t[oo](#page-4-0) long: 79\*. *section count*: 9\*, 90, 9[6,](#page-12-0) 98. *section field* : 31, 32. *section flag* : [26](#page-2-0), 36, 97. *section\_lookup*: <u>[11](#page-11-0)</u>[\\*](#page-2-0)[,](#page-11-0) 77, 78. *section\_name*: 6[2,](#page-5-0) 6[3,](#page-11-0) 75, 77, 80, 82, 83, 86, 90, 92, 95[.](#page-1-0) *section\_number* : [37,](#page-5-0) [38,](#page-8-0) 54, 60. *section text*: 5\*, [74](#page-5-0)\*, 77, [78](#page-8-0), [79](#page-8-0)\*. *section text e[nd](#page-5-0)* : 5\*, 74\*, [79\\*.](#page-6-0) *show banner* : [2\\*,](#page-1-0) [14](#page-3-0)\*. *show [ha](#page-14-0)ppiness* : 14\*, 48\*. *show\_progress*: <u>14</u>\* 4[3,](#page-12-0) [4](#page-10-0)8\* 50\* 90.  $shows: 14$ \*. **sixteen\_bits**:  $\underline{3}^*$ ,  $9^*$ , 19, 29, 30, 31, 38, 54, 60, 83\*, 8[5,](#page-5-0) 90, 96. *skip\_ahead*: 64, 65, 75, 9[2,](#page-8-0) 100\*. *skip commen[t](#page-18-0)*: 65, 66, 67\*, 69. *skip\_limbo*: 98, <u>100</u><sup>\*</sup>, <u>101</u>. *spotless*: <u>12</u>\* *sprint section n[ame](#page-6-0)* : 11\*, 50\*. *sprintf* : 58. *sscanf* : 102\*. *stack* : 31, <u>32</u>, 33, 36, 38, 48, 50\*. *stack end* [:](#page-21-0) 32, 34\*. **stack p[oin](#page-5-0)t[er](#page-7-0)**: [31](#page-8-0), [3](#page-11-0)2[.](#page-13-0) *stack ptr* : 31, 32, 33, 34\*, 36, 38, 48\*, 50\*. *stack size* : 17\*, 32. *stderr* : 112\*. *stdout*: 15\*, 40\*, 48\*, 74\*, 79\*, 111\*.

*store\_two\_bytes*: 29, [30,](#page-11-0) 8[5,](#page-12-0) 96. strcmp:  $4, 109$ \* *strcpy* : [5](#page-2-0)0\*. *string* : 28, 38, 54, 55, 63, 74, 75, 81, 86, 88, 93\* String d[idn'](#page-18-0)t [en](#page-23-0)d:  $74$ <sup>\*</sup>,  $76$ <sup>\*</sup>. String too long: 74\*. *strlen*: 4\*, [85.](#page-14-0) *strncmp*: 24, 77. *strncpy*:  $102^*$ ,  $116^*$ . system d[epe](#page-5-0)n[denc](#page-5-0)ies: 34\*. *t*: 24, 25, 83\*. *temporary output*: 14\*, 106\*. *term\_write*: [1](#page-18-0)0,\* 15,\* 74,\* 79.\* *tex\_[file](#page-8-0)* :  $14^*$  $14^*$  15\*  $tex$ <sub>-file</sub>\_name:  $14^*$ **text**:  $\frac{19}{20}$ . *text info*: 19, 20, 21, [2](#page-9-0)2, [2](#page-14-0)5, [2](#page-18-0)[6,](#page-6-0) [27,](#page-8-0) [33,](#page-14-0) 36, 40\*, 48\*, 54\*, 97, 103\*. *text info end* : 20, 83\*. *text\_link* : [19](#page-1-0), 26, 27, 33, 36, [48](#page-6-0), 54, 93, [97](#page-14-0)[.](#page-18-0) **text\_pointer**: 19, [20](#page-6-0), [26](#page-14-0), 31, 34, 50, 82, 90, 97. *text\_ptr* : 19, 20, 21, [54](#page-6-0), [8](#page-14-0)3, [1](#page-14-0)[0](#page-6-0)[3\\*.](#page-18-0) This can't happen:  $12^*$ *tok\_mem*: [2\\*,](#page-16-0) 19, 20, 21, 26, 29\*, 31, 32, 83\*, 103\*. *tok\_mem\_end*: 20, 29\*, [82](#page-18-0)\* *tok\_ptr*: 19, 20, 21, 29, 82, 83, 103\* *tok\_start*: 19, [2](#page-9-0)1, 26, [31](#page-18-0), [33](#page-10-0), 34, [36](#page-11-0), [50](#page-13-0), [54](#page-14-0), [83\\*.](#page-15-0) *toupper* [:](#page-2-0) 89\*. *translit*: [57](#page-17-0), [58,](#page-22-0) [59,](#page-22-0) 102\*. *translit c[ode](#page-15-0)* : [62](#page-2-0), 63, 75\*, 100\*. *translit leng[th](#page-1-0)* : 57, 102\*. *true*:  $4, 38, 42, 54, 64, 67, 69, 74, 79, 83, 86,$  $4, 38, 42, 54, 64, 67, 69, 74, 79, 83, 86,$  $4, 38, 42, 54, 64, 67, 69, 74, 79, 83, 86,$  $4, 38, 42, 54, 64, 67, 69, 74, 79, 83, 86,$  $4, 38, 42, 54, 64, 67, 69, 74, 79, 83, 86,$ 90, 100\*, 113\*, 114\*. *try loc*: 87\*.  $$ **uint8\_t**:  $3^{*}$ ,  $4^{*}$ *unbreakable* :  $42, 55$  $42, 55$ . Unrecognized esc[ape](#page-9-0) sequence: 89\*. *update\_terminal* :  $\underline{15}$ , 43, 48, 50, [90](#page-13-0). Use  $@l$  in lim[bo](#page-1-0)[...](#page-23-0):  $75*$ *use langua[ge](#page-3-0)* : 14\*. *verbatim*: 38, 4[2,](#page-3-0) 54, 55. Verbatim st[ri](#page-5-0)[ng](#page-3-0) [di](#page-8-0)dn't end: 81\*. *versionstri[ng](#page-1-0)* : 1,\* 115.\* *web file* : 7[\\*.](#page-8-0) *web\_file\_name*: 7\* *web [file](#page-6-0) [open](#page-20-0)*: 7\*, 48\*. *wrap\_up*: 2<sup>\*</sup>, 13<sup>\*</sup> *writeloop*: 48\*. Writing the output...:  $48^*$ *x*: 29, 106\* *x size* : 106\*, 107\*.

```
xisalpha : 6^* 102*
xisdigit3, 89,* 102*.
ower : 6*
xisspace : 6^*69, 79<sup>*</sup>, 102<sup>*</sup>
xisupper : 6*
xisxdigit: <u>6</u>*, 73, 89<sup>*</sup>, 102<sup>*</sup>.
y: \frac{106}{.}y_size: \frac{106}{,} 107
```
- *⟨* Case of a section number 60 *⟩* Used in section 55.
- *⟨* Case of an identifier 59 *⟩* Used in section 55.
- *⟨* Cases like != 56 *⟩* Used in section 55.
- *⟨* Common code for CWEAVE [a](#page-16-0)nd CTANGLE 3\*, 5\*, [6](#page-15-0)\*, 7\*, 9\*, 10\*, 12\*, 14\*, 15\*, 115\* *⟩* Used in section 1\*.
- *Compare the temporary output to the previous output*  $107^*$  *<i>Used in section 106<sup>\*</sup>.*
- *⟨* Compress two-symbol operator 71 *⟩* Used in section 69.
- *⟨* Copy a string or verbatim construction or [nu](#page-7-0)merical constant 88\* *⟩* Used in section 86\*.
- *⟨* Copy an ASCII constant 89\* *⟩* Used in section 86\*.
- *Create the p[rim](#page-11-0)ary output depending on the comparison*  $108^*$  *<i>\* Used in section  $105^*$ .
- *Create [the](#page-12-0) secondary output depending on the comparison*  $110^*$  *Used in sections*  $109^*$ *,*  $111^*$ *,*  $112^*$ *, and*  $113^*$ *.*
- Expand section  $a \frac{\circ 24000}{\text{}}$ , goto *restart*  $40^*$  Used in section 38[.](#page-13-0)
- Get a constant  $73$  Used in section 69.
- Get a string  $74^*$  Used in section 69.
- Get an identifier  $72$  Used in section 69.
- *⟨* Get control code and possible section name 75\* *⟩* Cited in section 92. Used in section 69.
- *⟨*If end of name or erroneous nesting, **break** 80\* *⟩* Used in section 79\*.
- *⟨*If it's not there, add *cur [sec](#page-15-0)tion name* to the [ou](#page-14-0)tput file stack, or complain we're out of room 47\* *⟩* Used in section 77.
- *⟨*If section is [no](#page-2-0)t being defined, **[co](#page-1-0)ntinue** 94 *⟩* Used in section 90.
- *⟨*In cases that *a* is a non-**char** token (*identifier* [,](#page-8-0) *section name* , etc.), either process it and change *a* to a byte that should be stored, or **continue** if *a* should be i[gn](#page-14-0)ored, [or](#page-15-0) **goto** *done* if *a* signals the end of this replacement text  $86^*$  Used in section  $83^*$ .
- *⟨*Include files 4\* *⟩* Used in secti[on](#page-3-0) 1\*.
- *⟨*Initialize the output stacks 33 *⟩* [U](#page-4-0)se[d i](#page-5-0)n s[ect](#page-6-0)ion 48\*.
- *(Insert the line number into*  $tok\_mem \t85$ *)* Used in se[cti](#page-14-0)ons 69, 83\*, and 86\*.
- Insert the section number into  $tok\_mem \, 96$  $tok\_mem \, 96$  $tok\_mem \, 96$  *\* Used in section 95.
- *⟨* Output macro definitions if appropria[te](#page-18-0) 51 *⟩* Used in section [48\\*](#page-17-0).
- *⟨*Predeclaration of procedures 8\*, 11\*, 13\*, 1[6\\*,](#page-22-0) 30, 35, 39, 44, 49, 53, [65,](#page-21-0) 70, 84, 91, 99, 101 *⟩* Used in section 1\*.
- *Private variables 20, 26, 32, 37, 42, 45, 52, 57, 62, [66](#page-21-0), 68, 82\* >* Used in [sect](#page-21-0)ion 1\*.
- *<u>Put section name into <i>section\_text* 79\* */* Us[ed in](#page-21-0) section 77.</u>
- *Read in transliter[ati](#page-17-0)on of a character*  $102^*$ *)* Used in section  $100^*$ .
- *Redirect temporary out[pu](#page-13-0)t to /dev/null*  $113^*$  *Used in section 109<sup>\*</sup>.*
- *Redirect temporary o[ut](#page-12-0)put to /dev/stderr*  $112^*$  $112^*$  *Vsed in section 109\*.*
- *Redirect temporary output to /dev/stdout*  $111^*$  *<i>Used in section 109<sup>\*</sup>.*
- *⟨* Scan a definition 93\* *⟩* Used in section 90.
- *Scan a verbatim string*  $81^*$  *Vsed in se[ction](#page-23-0) 75\*.*
- *Scan an ASCII constant*  $76^*$  *Vsed in section*  $75^*$ *.*
- *Scan the C part of the cu[rren](#page-22-0)t secti[on](#page-21-0)*  $95$  *Vs[ed in](#page-21-0) section*  $90$ .
- *⟨* Scan the section name and make *cur section name* point to it 77 *⟩* Used in section 75\*.
- *Set initial values 21, 23, 27, 46, 58, 63, 78, 116<sup>\*</sup>/ Used in section 2<sup>\*</sup>.*
- Set up the comparison of temporary output  $106^*$  Used in sections  $105^*$  [a](#page-8-0)nd  $109^*$ .
- Setup system redirection  $114^*$  Used in sections  $111^*$  and  $112^*$ .
- *⟨* Skip ahead until *next control* corresponds to @d, @<, @␣ [or](#page-21-0) the like 92 *⟩* Use[d i](#page-8-0)n section 90.
- *⟨* Typedef declarations 19, [31](#page-15-0) *⟩* Used in section 1[\\*.](#page-15-0)
- *<u>Update the data structure so th[at t](#page-8-0)he replacement t[ext](#page-8-0) is accessible 97 Used in section 95.*</u>
- *⟨* Update the primary result when it has changed 105\* *⟩* Used in section 50\*.
- *⟨* Update the secondary results when they have changed 109\* *⟩* Used in section 50\*.
- *⟨*Was an '@' missed here? 87\* *⟩* Used in section 86\*.
- *⟨*Write all the named output files 50\* *⟩* Used in section 48\*.